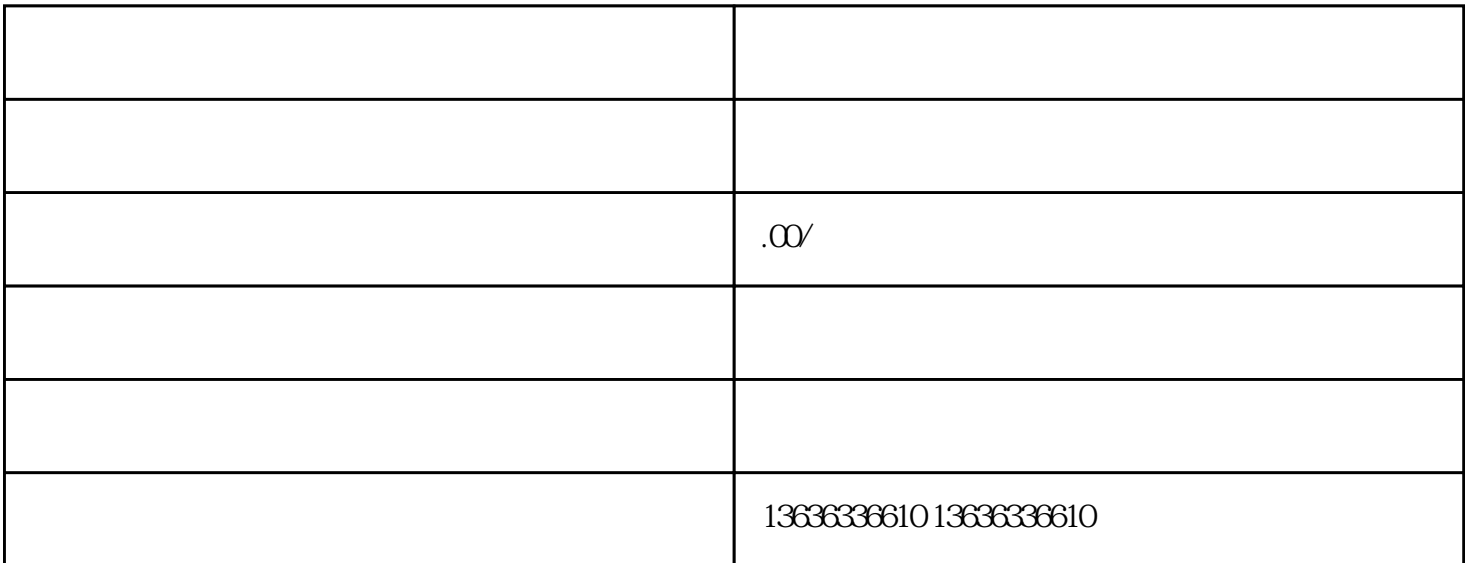

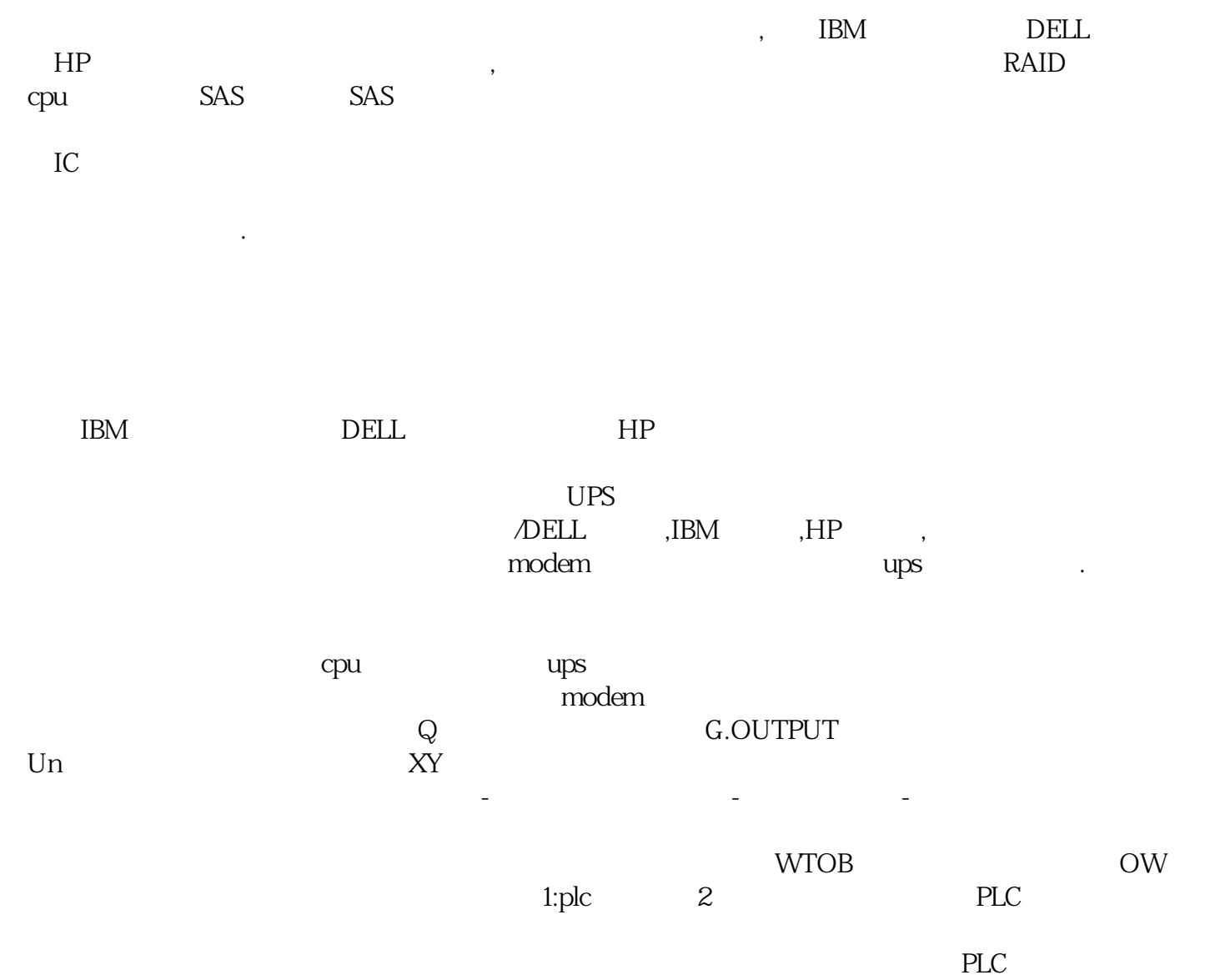

 ${\bf T}{\bf C} \hspace{1.2cm} {\bf AD} \hspace{1.2cm} {\bf DA} \hspace{1.2cm} {\bf PG} \hspace{1.2cm} {\bf FROM} \hspace{1.2cm} {\bf TO}$ TC AD DA PG